This booklet was prepared for demonstration by the

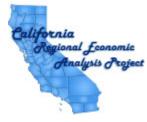

for the 63rd Annual Auber Fall Conference

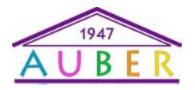

University of Texas Austin, TX

Gary W. Smith (253) 219-6604 gsmith@pnreap.org Highlights of California Per Capita Income Trends: A Comparison with Washington State and the Nation

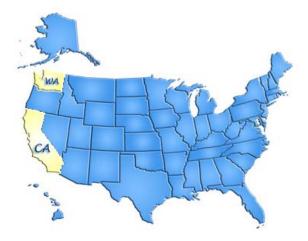

Pacific Northwest Regional Economic Analysis Project

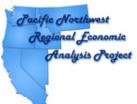

Dr. Gary W. Smith PNREAP Director

## THIS REPORT WAS GENERATED USING THE PNREAP WEBSITE

## How Can This Capability Serve Your Center?

- 1. You can generate multiple informational reports for any county in your state or region, presenting trend analysis in any number of variables.
- 2. Output is in a form for easy release to the media or for emailing to your constituents.
- 3. Your constituents (planners, grant writers, government administrators, economists, academicians, media, private sector) can directly access "Your" state *Regional Economic Analysis Project* website in order to generate their own analysis and reports.
- 4. You can use your *REAP* website to generate easily comprehensible answers to the many phone-in requests for information and analysis on any county in your state that you receive as a center director.

## Steps You Can Take to Create This Booklet

- 1. Make sure Adobe Acrobat Professional is installed or available to print to and Microsoft Publisher is installed. This booklet was created with Adobe Acrobat 7 and Microsoft Office 2007.
- 2. Go to the PNREAP website at www.pnreap.org
- 3. Run the desired report
- 4. At the top of the report, click "Print Report" and select "Adobe PDF" as the printer.
- 5. Once this has printed, open the PDF and select File->Save as... and save as a type of JPEG.
- 6. This creates each page as a separate JPEG and at this point open Microsoft Publisher.
- 7. In Publisher 2007, under Blank Sizes and Booklets, select 1/2 Letter Booklet.
- 8. Select Insert->Picture->From File and select one of the images saved to place into booklet. Crop or Resize as needed.
- 9. Repeat this for each item to be added to the booklet.

Questions? Suggestions? Need Assistance in Putting Together a Booklet?

Feel free to contact James Latham: jamesl@pnreap.org

|          |                               | Total Industry                          | y Earning          | IS                                           |                                  |                    | Average                      | Earning            | s Per Job                                    |                              |
|----------|-------------------------------|-----------------------------------------|--------------------|----------------------------------------------|----------------------------------|--------------------|------------------------------|--------------------|----------------------------------------------|------------------------------|
| Year     | Current<br>Dollars<br>(1000s) | 2000<br>Dollars <sup>2</sup><br>(1000s) | Index <sup>1</sup> | Percent<br>Change <sup>2</sup><br>(2000 \$s) | Percent of<br>Statewide<br>Total | Current<br>Dollars | 2000<br>Dollars <sup>2</sup> | Index <sup>1</sup> | Percent<br>Change <sup>2</sup><br>(2000 \$s) | Percent o<br>U.S.<br>Average |
| 1969     | 73,520,581                    | 291,112,972                             | 100.0              |                                              | 100.00                           | 8,139              | 32,227                       | 100.0              |                                              | 114.26                       |
| 1970     | 77,670,211                    | 293,671,397                             | 100.9              | 0.88                                         | 100.00                           | 8,576              | 32,426                       | 100.6              | 0.62                                         | 113.60                       |
| 1971     | 81,748,817                    | 296,470,650                             | 101.8              | 0.95                                         | 100.00                           | 9,047              | 32,810                       | 101.8              | 1.18                                         | 112.37                       |
| 1972     | 90,557,083                    | 317,432,288                             | 109.0              | 7.07                                         | 100.00                           | 9,666              | 33,883                       | 105.1              | 3.27                                         | 111.84                       |
| 1973     | 100,736,680                   | 334,884,745                             | 115.0              | 5.50                                         | 100.00                           | 10,233             | 34,018                       | 105.6              | 0.40                                         | 109.57                       |
| 1974     | 111,492,873                   | 335,912,967                             | 115.4              | 0.31                                         | 100.00                           | 10,970             | 33,051                       | 102.6              | -2.84                                        | 110.01                       |
| 1975     | 120,960,731                   | 336,422,559                             | 115.6              | 0.15                                         | 100.00                           | 11,759             | 32,705                       | 101.5              | -1.05                                        | 109.42                       |
| 1976     | 136,468,128                   | 359,618,763                             | 123.5              | 6.89                                         | 100.00                           | 12,834             | 33,820                       | 104.9              | 3.41                                         | 109.97                       |
| 1977     | 153,482,828                   | 379.813.977                             | 130.5              | 5.62                                         | 100.00                           | 13,803             | 34,157                       | 106.0              | 1.00                                         | 109.87                       |
| 1978     | 176,036,805                   | 407,040,337                             | 139.8              | 7.17                                         | 100.00                           | 14,915             | 34,487                       | 107.0              | 0.97                                         | 109.41                       |
| 1979     | 200,919,718                   | 426,952,800                             | 146.7              | 4.89                                         | 100.00                           | 16,122             | 34,259                       | 106.3              | -0.66                                        | 109.25                       |
| 1980     | 223,998,718                   | 430,121,583                             | 147.8              | 0.74                                         | 100.00                           | 17,532             | 33,665                       | 104.5              | -1.73                                        | 110.31                       |
| 1981     | 245,748,952                   | 433,266,841                             | 148.8              | 0.73                                         | 100.00                           | 18,948             | 33,406                       | 103.7              | -0.77                                        | 109.40                       |
| 1982     | 260,181,911                   | 434,657,965                             | 149.3              | 0.32                                         | 100.00                           | 20,170             | 33.696                       | 104.6              | 0.87                                         | 110.50                       |
| 1983     | 281,570,546                   | 450,974,672                             | 154.9              | 3.75                                         | 100.00                           | 21,301             | 34,117                       | 105.9              | 1.25                                         | 111.16                       |
| 1984     | 317,416,906                   | 489,878,704                             | 168.3              | 8.63                                         | 100.00                           | 22,915             | 35,365                       | 109.7              | 3,66                                         | 111.69                       |
| 1985     | 345,806,683                   | 516,622,868                             | 177.5              | 5.46                                         | 100.00                           | 24,083             | 35,979                       | 111.6              | 1.74                                         | 112.24                       |
| 1986     | 372.284.921                   | 542,934,739                             | 186.5              | 5.09                                         | 100.00                           | 25,176             | 36,716                       | 113.9              | 2.05                                         | 112.90                       |
| 1987     | 406,238,189                   | 572,593,893                             | 196.7              | 5.46                                         | 100.00                           | 26,389             | 37,195                       | 115.4              | 1.30                                         | 113.31                       |
| 1988     | 442,740,895                   | 600,285,940                             | 206.2              | 4.84                                         | 100.00                           | 27,443             | 37,208                       | 115.5              | 0.03                                         | 112.10                       |
| 1989     | 470,282,310                   | 610,978,421                             | 209.9              | 1.78                                         | 100.00                           | 28,416             | 36,917                       | 114.6              | -0.78                                        | 111.64                       |
| 1990     | 504,780,249                   | 627.071.789                             | 215.4              | 2.63                                         | 100.00                           | 29,754             | 36,962                       | 114.7              | 0.12                                         | 112.02                       |
| 1991     | 513.592.597                   | 615.678.199                             | 211.5              | -1.82                                        | 100.00                           | 30,444             | 36,495                       | 113.2              | -1.26                                        | 110.93                       |
| 1992     | 538.541.258                   | 627,494,941                             | 215.6              | 1.92                                         | 100.00                           | 32,620             | 38,008                       | 117.9              | 4.15                                         | 111.62                       |
| 1993     | 546,481,838                   | 622,388,317                             | 213.8              | -0.81                                        | 100.00                           | 33,153             | 37,758                       | 117.2              | -0.66                                        | 110.88                       |
| 1994     | 559,685,610                   | 624,272,882                             | 214.4              | 0.30                                         | 100.00                           | 33,597             | 37,474                       | 116.3              | -0.75                                        | 109.76                       |
| 1995     | 584,119,507                   | 637,845,209                             | 219.1              | 2.17                                         | 100.00                           | 34,242             | 37,391                       | 116.0              | -0.22                                        | 109.42                       |
| 1996     | 615,353,647                   | 657,801,583                             | 226.0              | 3.13                                         | 100.00                           | 35,231             | 37,661                       | 116.9              | 0.72                                         | 108.89                       |
| 1997     | 659.094.679                   | 692,879,483                             | 238.0              | 5.33                                         | 100.00                           | 37.055             | 38,954                       | 120.9              | 3.43                                         | 110.17                       |
| 1998     | 719.456.423                   | 749.605.559                             | 257.5              | 8.19                                         | 100.00                           | 38,881             | 40,510                       | 120.5              | 3.99                                         | 110.01                       |
| 1999     | 782,091,450                   | 801,528,517                             | 275.3              | 6.93                                         | 100.00                           | 41,110             | 40,510                       | 130.7              | 4.00                                         | 111.19                       |
| 2000     | 874,122,267                   | 874.122.267                             | 300.3              | 9.06                                         | 100.00                           | 44,539             | 44,539                       | 138.2              | 5.71                                         | 114.18                       |
| 2000     | 890,523,232                   | 872,258,146                             | 299.6              | -0.21                                        | 100.00                           | 45,168             | 44,242                       | 137.3              | -0.67                                        | 112.46                       |
| 2001     | 904.549.280                   | 873,606,150                             | 300.1              | 0.15                                         | 100.00                           | 46,009             | 44,242                       | 137.9              | 0.44                                         | 111.90                       |
| 2002     | 940,593,350                   | 890,738,705                             | 306.0              | 1.96                                         | 100.00                           | 40,009             | 44,435                       | 139.7              | 1.34                                         | 112.07                       |
| 2003     |                               |                                         |                    | 4.28                                         |                                  |                    |                              |                    | 4.20                                         |                              |
| 100 C    | 1,006,805,673                 | 928,856,071                             | 319.1              |                                              | 100.00                           | 50,857             | 46,920                       | 145.6              |                                              | 114.59                       |
| 2005     | 1,063,798,964                 | 953,327,386                             | 327.5              | 2.63                                         | 100.00                           | 52,710             | 47,236                       | 146.6              | 0.67                                         | 115.22                       |
| 2006     | 1,123,393,346                 | 979,632,305                             | 336.5              | 2.76                                         | 100.00                           | 54,110             | 47,186                       | 146.4              | -0.11                                        | 114.11                       |
| 2007     | 1,165,439,433                 | 990,522,980                             | 340.3              | 1.11                                         | 100.00                           | 54,873             | 46,637                       | 144.7              | -1.16                                        | 112.25                       |
| Values a | re expressed as 10            | 00% for 1969 (20                        | 00 Dollar          | s) and as a                                  | percent of 1                     | 969 for the        | following y                  | ears.              |                                              |                              |

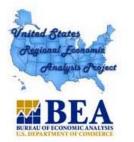

US-REAP: Comparative Trends Analysis: California vs. Washington, Per Capita Income, 1969 - 2007

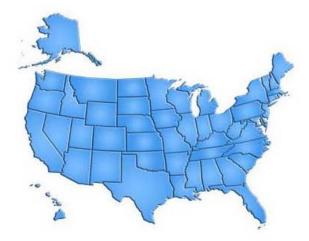

## Briefing Report Outline:

1. Introduction

- 2. Graph California Per Capita Income, 1969 2007, Current vs. Constant 2000 Dollars
- 3. Graph Real Per Capita Income Indices: California, Washington and United States, 1969 2007
- 4. Graph Per Capita Income as a Percent of the U.S. Average: California and Washington, 1969 2007
- 5. Graph California Real Per Capita Income: Annual Percent Change, 1969 2007
- 6. Graph California Real Per Capita Income: Annual Percent Change, 1969 2007 by decade
- 7. Graph Real Per Capita Income Growth: Average Annual Percent Change, 1969 2007
- 8. Table California and Washington: Per Capita Income Growth and Change, 1969 2007

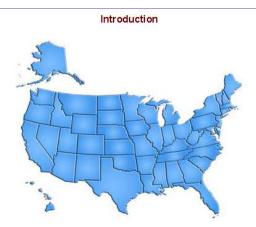

Per Capita Income is one of the most widely used indicators for gauging the economic performance and changing fortunes of local economies. It is used as a yardstick to assess the economic well being of a region's residents and the quality of consumer markets. It serves as a barometer for calibrating the economic performance of a region over time and to judge differences in relative economic prosperity between regions. Shifting trends in local per capita income growth have important social and political ramifications and significant implications in formulating local economic development strategies and initiatives.

Definition: **Per Capita Personal Income** is the total personal income of an area divided by its resident population as of July 1. Use and interpret per capita income estimates with care in consideration of factors such as the following:

Personal income is measured as a flow throughout the year, while the measurement of population is at one point in mid-year. Therefore, per capita income is distorted if a significant change in population occurs during the year.

For smaller counties in particular, per capita income in any given year may be exceptionally high or low for the short run because of unusual local conditions, such as a bumper crop, a catastrophe, or a major construction project as the building of a dam or nuclear power plant.

Farm incomes are notorious for being especially volatile year-to-year, owing to changing weather, work market conditions, and alterations in government programs. Therefore, the per capita income of farm-dependent counties may exhibit sharp fluctuations over time.

The presence of large institutional populations-such as residents attending a local college or the residents of a local prison or state mental institution-can significantly lower the per capita income estimates of an area. Such results may not reflect the relative economic well being of the non-institutional population and may mislead if care is not given to their interpretation.

|      |                               | Total Persona                           | al Income          |                                              |                                  | Per Capita Income |                              |                    |                                              |                            |  |
|------|-------------------------------|-----------------------------------------|--------------------|----------------------------------------------|----------------------------------|-------------------|------------------------------|--------------------|----------------------------------------------|----------------------------|--|
| Year | Current<br>Dollars<br>(1000s) | 2000<br>Dollars <sup>2</sup><br>(1000s) | Index <sup>1</sup> | Percent<br>Change <sup>2</sup><br>(2000 \$s) | Percent of<br>Statewide<br>Total | Current           | 2000<br>Dollars <sup>2</sup> | Index <sup>1</sup> | Percent<br>Change <sup>2</sup><br>(2000 \$s) | Percen<br>of U.S<br>Averag |  |
| 1969 | 89,273,122                    | 353,486,921                             | 100.0              |                                              | 100.00                           | 4,529             | 17,933                       | 100.0              |                                              | 118.07                     |  |
| 1970 | 96,312,961                    | 364,159,713                             | 103.0              | 3.02                                         | 100.00                           | 4,810             | 18,187                       | 101.4              | 1.42                                         | 117.75                     |  |
| 1971 | 102,428,432                   | 371,467,440                             | 105.1              | 2.01                                         | 100.00                           | 5.034             | 18,256                       | 101.8              | 0.38                                         | 115.94                     |  |
| 1972 | 112,265,074                   | 393,525,918                             | 111.3              | 5.94                                         | 100.00                           | 5,454             | 19,118                       | 106.6              | 4.72                                         | 115.63                     |  |
| 1973 | 124.036.638                   | 412.342.136                             | 116.6              | 4.78                                         | 100.00                           | 5.944             | 19,760                       | 110.2              | 3.36                                         | 113.63                     |  |
| 1974 | 138,720,906                   | 417,947,353                             | 118.2              | 1.36                                         | 100.00                           | 6.552             | 19,740                       | 110.1              | -0.10                                        | 114.81                     |  |
| 1975 | 153,524,758                   | 426,991,400                             | 120.8              | 2.16                                         | 100.00                           | 7,129             | 19,828                       | 110.6              | 0.45                                         | 115.51                     |  |
| 1976 | 171,634,584                   | 452.288.880                             | 128.0              | 5.92                                         | 100.00                           | 7.825             | 20,620                       | 115.0              | 3.99                                         | 115.86                     |  |
| 1977 | 191,541,990                   | 473,996,511                             | 134.1              | 4.80                                         | 100.00                           | 8,570             | 21,208                       | 118.3              | 2.85                                         | 115.73                     |  |
| 1978 | 218,788,401                   | 505,892,529                             | 143.1              | 6.73                                         | 100.00                           | 9,580             | 22,151                       | 123.5              | 4.45                                         | 116.19                     |  |
| 1979 | 250.061.031                   | 531.377.698                             | 150.3              | 5.04                                         | 100.00                           | 10.753            | 22,850                       | 127.4              | 3.16                                         | 117.57                     |  |
| 1980 | 284,455,082                   | 546,209,689                             | 154.5              | 2.79                                         | 100.00                           | 11,951            | 22,948                       | 128.0              | 0.43                                         | 118.16                     |  |
| 1981 | 319,962,414                   | 564,108,628                             | 159.6              | 3.28                                         | 100.00                           | 13,175            | 23,228                       | 129.5              | 1.22                                         | 117.15                     |  |
| 1982 | 341,592,799                   | 570,662,388                             | 161.4              | 1.16                                         | 100.00                           | 13,763            | 22,992                       | 128.2              | -1.02                                        | 115.32                     |  |
| 1983 | 369,132,267                   | 591,217,033                             | 167.3              | 3.60                                         | 100.00                           | 14,556            | 23,313                       | 130.0              | 1.40                                         | 115.36                     |  |
| 1984 | 413,355,219                   | 637.943.080                             | 180.5              | 7.90                                         | 100.00                           | 15.994            | 24,684                       | 137.6              | 5.88                                         | 115.14                     |  |
| 1985 | 448,334,610                   | 669,795,939                             | 189.5              | 4,99                                         | 100.00                           | 16.956            | 25.332                       | 141.3              | 2.63                                         | 114.85                     |  |
| 1986 | 478,831,942                   | 698,321,314                             | 197.6              | 4.26                                         | 100.00                           | 17,668            | 25,767                       | 143.7              | 1.72                                         | 114.43                     |  |
| 1987 | 515,252,264                   | 726.249.544                             | 205.5              | 4.00                                         | 100.00                           | 18.549            | 26,145                       | 145.8              | 1.47                                         | 114.23                     |  |
| 1988 | 557,867,421                   | 756,379,121                             | 214.0              | 4.15                                         | 100.00                           | 19,599            | 26,573                       | 148.2              | 1.64                                         | 113.05                     |  |
| 1989 | 601,455,600                   | 781,395,313                             | 221.1              | 3.31                                         | 100.00                           | 20.585            | 26,743                       | 149,1              | 0.64                                         | 111.15                     |  |
| 1990 | 648,262,538                   | 805,315,086                             | 227.8              | 3.06                                         | 100.00                           | 21,638            | 26,880                       | 149.9              | 0.51                                         | 111.10                     |  |
| 1991 | 662,727,720                   | 794,456,563                             | 224.7              | -1.35                                        | 100.00                           | 21,750            | 26,073                       | 145.4              | -3.00                                        | 109.34                     |  |
| 1992 | 696,670,363                   | 811,743,059                             | 229.6              | 2.18                                         | 100.00                           | 22,492            | 26,207                       | 146.1              | 0.51                                         | 107.85                     |  |
| 1993 | 707,906,053                   | 806,234,400                             | 228.1              | -0.68                                        | 100.00                           | 22,635            | 25,779                       | 143.8              | -1.63                                        | 106.04                     |  |
| 1994 | 730,529,381                   | 814,831,888                             | 230.5              | 1.07                                         | 100.00                           | 23,203            | 25,881                       | 144.3              | 0.40                                         | 104.65                     |  |
| 1995 | 765,805,583                   | 836,242,269                             | 236.6              | 2.63                                         | 100.00                           | 24,161            | 26,383                       | 147.1              | 1.94                                         | 104.70                     |  |
| 1996 | 810,448,268                   | 866,354,098                             | 245.1              | 3.60                                         | 100.00                           | 25,312            | 27,058                       | 150.9              | 2.56                                         | 104.70                     |  |
| 1997 | 860,544,880                   | 904,655,902                             | 255.9              | 4.42                                         | 100.00                           | 26,490            | 27,848                       | 155.3              | 2.92                                         | 104.56                     |  |
| 1998 | 936,008,661                   | 975.232.513                             | 275.9              | 7.80                                         | 100.00                           | 28.374            | 29,563                       | 164.9              | 6.16                                         | 105.55                     |  |
| 1999 | 999,228,183                   | 1.024.061.679                           | 289.7              | 5.01                                         | 100.00                           | 29,828            | 30,569                       | 170.5              | 3.40                                         | 106.76                     |  |
| 2000 | 1,103,841,912                 | 1.103.841.912                           | 312.3              | 7.79                                         | 100.00                           | 32,462            | 32,462                       | 181.0              | 6.19                                         | 108.77                     |  |
| 2001 | 1,135,304,060                 | 1,112,018,395                           | 314.6              | 0.74                                         | 100.00                           | 32,883            | 32,209                       | 179.6              | -0.78                                        | 107.55                     |  |
| 2002 | 1,147,715,704                 | 1,108,454,254                           | 313.6              | -0.32                                        | 100.00                           | 32,826            | 31,703                       | 176.8              | -1.57                                        | 106.51                     |  |
| 2003 | 1,187,040,144                 | 1,124,122,981                           | 318.0              | 1.41                                         | 100.00                           | 33,554            | 31,776                       | 177.2              | 0.23                                         | 106.51                     |  |
| 2004 | 1,265,970,355                 | 1,167,955,527                           | 330.4              | 3.90                                         | 100.00                           | 35,440            | 32,696                       | 182.3              | 2.90                                         | 107.00                     |  |
| 2005 | 1,342,832,396                 | 1,203,384,231                           | 340.4              | 3.03                                         | 100.00                           | 37,311            | 33,436                       | 186,4              | 2.26                                         | 107.68                     |  |
| 2006 | 1,445,316,136                 | 1,260,358,523                           | 356.6              | 4.73                                         | 100.00                           | 39,871            | 34,769                       | 193.9              | 3.99                                         | 108.51                     |  |
| 2007 | 1.519.874.746                 | 1,291,762,420                           | 365.4              | 2.49                                         | 100.00                           | 41,580            | 35,339                       | 197.1              | 1.64                                         | 107.82                     |  |

<sup>1</sup> Values are expressed as 100% for 1969 (2000 Dollars) and as a percent of 1969 for the following years.

<sup>2</sup> 2000 constant dollar estimates determined using the chain-weight implicit Price Deflator for Personal Consumption.

Source: U.S. Department of Commerce, Bureau of Economic Analysis with calculations and table prepared by the California Regional Economic Analysis Project

|      | 0               | Popula  | tion              |                                  | Emplo                                | yment: F  | ull-time/P  | Part-time by                     | / Place of W                           | ork                            |
|------|-----------------|---------|-------------------|----------------------------------|--------------------------------------|-----------|-------------|----------------------------------|----------------------------------------|--------------------------------|
| Year | Population      | Index   | Percent<br>Change | Percent of<br>Statewide<br>Total | Employment                           | Index     | Percent     | Percent of<br>Statewide<br>Total | Job Ratio:<br>Employment<br>Population | Job Rati<br>Percent<br>U.S. Av |
| 1969 | 19,711,000      | 100.0   |                   | 100.00                           | 9.032.870                            | 100.0     |             | 100.00                           | 0.46                                   | 101.3                          |
| 1970 | 20.023.181      | 101.6   | 1.58              | 100.00                           | 9,057,029                            | 100.3     | 0.27        | 100.00                           | 0.45                                   | 100.99                         |
| 1971 | 20,345,575      | 103.2   | 1.61              | 100.00                           | 9.036.239                            | 100.0     | -0.23       | 100.00                           | 0.44                                   | 100.2                          |
| 1972 | 20,584,794      | 104.4   | 1.18              | 100.00                           | 9,368,633                            | 103.7     | 3.68        | 100.00                           | 0.46                                   | 100.9                          |
| 1973 | 20,867,737      | 105.9   | 1.37              | 100.00                           | 9,844,104                            | 109.0     | 5.08        | 100.00                           | 0.47                                   | 101.2                          |
| 1974 | 21,172,548      | 107.4   | 1.46              | 100.00                           | 10,163,287                           | 112.5     | 3.24        | 100.00                           | 0.48                                   | 102.2                          |
| 1975 | 21,536,715      | 109.3   | 1.72              | 100.00                           | 10.286.544                           | 113.9     | 1.21        | 100.00                           | 0.48                                   | 104.0                          |
| 1976 | 21,934,505      | 111.3   | 1.85              | 100.00                           | 10,633,166                           | 117.7     | 3.37        | 100.00                           | 0.48                                   | 103.8                          |
| 1977 | 22,350,247      | 113.4   | 1.90              | 100.00                           | 11,119,486                           | 123.1     | 4.57        | 100.00                           | 0.50                                   | 104.0                          |
| 1978 | 22,838,960      | 115.9   | 2.19              | 100.00                           | 11,802,515                           | 130.7     | 6.14        | 100.00                           | 0.52                                   | 104.64                         |
| 1979 | 23,255,069      | 118.0   | 1.82              | 100.00                           | 12,462,209                           | 138.0     | 5,59        | 100.00                           | 0.54                                   | 106.2                          |
| 1980 | 23,800,800      | 120.7   | 2.35              | 100.00                           | 12.776.784                           | 141.4     | 2.52        | 100.00                           | 0.54                                   | 106.7                          |
| 1981 | 24,285,933      | 123.2   | 2.04              | 100.00                           | 12,969,433                           | 143.6     | 1.51        | 100.00                           | 0.53                                   | 106.2                          |
| 1982 | 24,820,007      | 125.9   | 2.20              | 100.00                           | 12.899.283                           | 142.8     | -0.54       | 100.00                           | 0.52                                   | 105.1                          |
| 1983 | 25,360,023      | 128.7   | 2.18              | 100.00                           | 13.218.709                           | 146.3     | 2.48        | 100.00                           | 0.52                                   | 105.0                          |
| 1984 | 25,844,397      | 131.1   | 1.91              | 100.00                           | 13.852.221                           | 153.4     | 4.79        | 100.00                           | 0.54                                   | 104.3                          |
| 1985 | 26,441,107      | 134.1   | 2.31              | 100.00                           | 14.359.249                           | 159.0     | 3.66        | 100.00                           | 0.54                                   | 103.7                          |
| 1986 | 27,102,238      | 137.5   | 2.50              | 100.00                           | 14,787,472                           | 163.7     | 2.98        | 100.00                           | 0.55                                   | 103.1                          |
| 1987 | 27,777,160      | 140.9   | 2.49              | 100.00                           | 15.394.351                           | 170.4     | 4.10        | 100.00                           | 0.55                                   | 102.9                          |
| 1988 | 28,464,250      | 144.4   | 2.47              | 100.00                           | 16,132,899                           | 178.6     | 4.80        | 100.00                           | 0.57                                   | 103.0                          |
| 1989 | 29,218,165      | 148.2   | 2.65              | 100.00                           | 16.550,106                           | 183.2     | 2.59        | 100.00                           | 0.57                                   | 101.9                          |
| 1990 | 29,959,515      | 152.0   | 2.54              | 100.00                           | 16,965,207                           | 187.8     | 2.51        | 100.00                           | 0.57                                   | 101.4                          |
| 1991 | 30,470,736      | 154.6   | 1.71              | 100.00                           | 16.869.884                           | 186.8     | -0.56       | 100.00                           | 0.55                                   | 101.0                          |
| 1992 | 30,974,659      | 157.1   | 1.65              | 100.00                           | 16.509.567                           | 182.8     | -2.14       | 100.00                           | 0.53                                   | 98.2                           |
| 1993 | 31,274,928      | 158.7   | 0.97              | 100.00                           | 16,483,694                           | 182.5     | -0.16       | 100.00                           | 0.53                                   | 96.6                           |
| 1994 | 31,484,435      | 159.7   | 0.67              | 100.00                           | 16.658.844                           | 184.4     | 1.06        | 100.00                           | 0.53                                   | 95.8                           |
| 1995 | 31,696,582      | 160.8   | 0.67              | 100.00                           | 17.058.764                           | 188.9     | 2.40        | 100.00                           | 0.54                                   | 96.1                           |
| 1996 | 32,018,834      | 162.4   | 1.02              | 100.00                           | 17,466,073                           | 193.4     | 2.39        | 100.00                           | 0.55                                   | 96.5                           |
| 1997 | 32,486,010      | 164.8   | 1.46              | 100.00                           | 17.786.862                           | 196.9     | 1.84        | 100.00                           | 0.55                                   | 95.9                           |
| 1998 | 32,987,675      | 167.4   | 1.54              | 100.00                           | 18,504,281                           | 204.9     | 4.03        | 100.00                           | 0.56                                   | 96.9                           |
| 1999 | 33,499,204      | 170.0   | 1.55              | 100.00                           | 19.024.298                           | 210.6     | 2.81        | 100.00                           | 0.57                                   | 97.2                           |
| 2000 | 34,004,051      | 172.5   | 1.51              | 100.00                           | 19,626,033                           | 217.3     | 3.16        | 100.00                           | 0.58                                   | 97.6                           |
| 2001 | 34,525,902      | 175.2   | 1.53              | 100.00                           | 19,715,866                           | 218.3     | 0.46        | 100.00                           | 0.57                                   | 97.4                           |
| 2002 | 34,963,856      | 177.4   | 1.27              | 100.00                           | 19,660,375                           | 217.7     | -0.28       | 100.00                           | 0.56                                   | 97.1                           |
| 2003 | 35,376,833      | 179.5   | 1.18              | 100.00                           | 19,780,956                           | 219.0     | 0.61        | 100.00                           | 0.56                                   | 96.9                           |
| 2004 | 35,721,991      | 181.2   | 0.98              | 100.00                           | 19,796,639                           | 219.2     | 0.08        | 100.00                           | 0.55                                   | 95.2                           |
| 2005 | 35,990,312      | 182.6   | 0.75              | 100.00                           | 20,182,211                           | 223.4     | 1.95        | 100.00                           | 0.56                                   | 95.24                          |
| 2006 | 36,249,872      | 183.9   | 0.72              | 100.00                           | 20,761,101                           | 229.8     | 2.87        | 100.00                           | 0.57                                   | 96.2                           |
| 2007 | 36,553,215      | 185.4   | 0.84              | 100.00                           | 21,238,947                           | 235.1     | 2.30        | 100.00                           | 0.58                                   | 96.8                           |
|      | re expressed as | 100% fc | or 1969 (20       | 000 Dollars)                     | and as a percen<br>ain-weight Implic | t of 1969 | for the fol | lowing year                      | rs,                                    |                                |

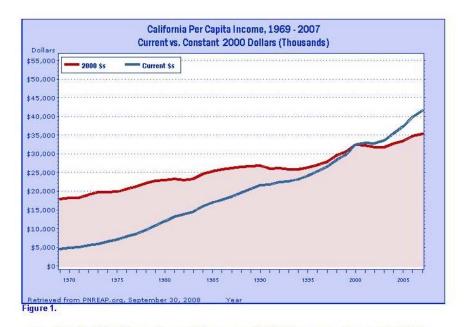

Figure 1 depicts California's annual per capita income over 1969-2007 in current and constant (2000) dollars. Constant dollar measurements remove the effects of inflation. They allow for comparison of changes in the real purchasing power of per capita income over time.

When measured in current dollars, California's per capita income increased 818.1%, from \$4,529 in 1969 to \$41,580 in 2007. When measured in constant 2000 dollars to adjust for inflation, it advanced 97.1%, from \$17,933 in 1969 to \$35,339 in 2007.

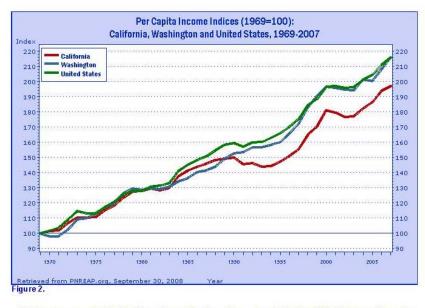

The long-term growth of California's real per capita income is compared with that of Washington and the nation in Figure 2. Cumulative growth indices express each state's real per capita income as 100 for the base year 1969, and the per capita income of subsequent years as a percent of 1969. These indices allow a direct comparison of the differences in cumulative growth in per capita income for California, Washington, and the nation.

California's real per capita income climbed 97.1% over 1969-2007, trailed the gain by Washington (115.9%), and fell below the increase nationally (115.8%).

|                                                                                                    | 1970 -                                   |      | 1970 -                                                                                                    |          | 1980 -          |            | 1990 -          |    | 2000 -          |          | 200             |           |
|----------------------------------------------------------------------------------------------------|------------------------------------------|------|----------------------------------------------------------------------------------------------------|----------|-----------------|------------|-----------------|----|-----------------|----------|-----------------|-----------|
| State<br>District of Columbia                                                                                    | Percent<br>2 90                          | Rank | Percent<br>3.01                                                                                                    | 21       | Percent<br>2.79 | Rank<br>15 | Percent<br>1.94 | 23 | Percent<br>4.09 | Rank     | Percent<br>3.36 | Rai<br>14 |
| Wyoming                                                                                                    | 2.90                                     | 2    | 4 72                                                                                                    | 1        | -0.38           | 51         | 2.47            | 5  | 4.09            | 1        | 5.30            | 14        |
| and the second second second second second second second second second second second second second second second | 2.84                                     | 3    | 4.72                                                                                                    | 2        | 1.05            | 46         | 2.47            | 3  | 3.25            | 4        | 8.82            |           |
| North Dakota                                                                                                    | 10 C C C C C C C C C C C C C C C C C C C |      | 3.72                                                                                                    | 7        |                 | 1000       | 2.00            | 11 | 4 34            |          |                 |           |
| Louisiana                                                                                                    | 2.74                                     | 4    | 100 million (100 million (100 m | 1.1      | 1.01            | 47         | 0.00            |    | 2.44            | 2        | 6.07            | 1         |
| South Dakota                                                                                                    | 2.62                                     | 5    | 3.98                                                                                                    | 4        | 1.25            | 40         | 2.78            | 1  |                 | 8        | 7.81            |           |
| Mississippi                                                                                                    | 2.53                                     | 6    | 3.88                                                                                                    | 5        | 1.68            | 28         | 2.40            | 7  | 2.09            | 19       | 2.75            | 2         |
| Alabama                                                                                                    | 2.51                                     | 7    | 3.47                                                                                                    | 11       | 2.46            | 18         | 1.90            | 28 | 2.12            | 16       | 2.34            | 29        |
| Massachusetts                                                                                                    | 2.48                                     | 8    | 1.85                                                                                                    | 47       | 3.84            | 1          | 1.94            | 24 | 2.24            | 13       | 3.30            | 15        |
| Virginia                                                                                                    | 2.47                                     | 9    | 3.07                                                                                                    | 20       | 3.04            | 10         | 1.58            | 39 | 2.09            | 20       | 0.95            | 45        |
| Arkansas                                                                                                    | 2.45                                     | 10   | 3.83                                                                                                    | 6        | 1.88            | 23         | 1.93            | 26 | 2.11            | 18       | 3.23            | 17        |
| Connecticut                                                                                                    | 2.41                                     | 11   | 1.91                                                                                                    | 46       | 3.77            | 2          | 1.68            | 35 | 2.23            | 14       | 4.12            | 1         |
| Tennessee                                                                                                    | 2.38                                     | 12   | 3.27                                                                                                    | 16       | 2.53            | 17         | 2.19            | 13 | 1.33            | 43       | 1.22            | 43        |
| Colorado                                                                                                    | 2.35                                     | 13   | 3.35                                                                                                    | 13       | 1.77            | 26         | 2.67            | 2  | 1.41            | 40       | 1.24            | 4         |
| New Hampshire                                                                                                    | 2.34                                     | 14   | 2.29                                                                                                    | 42       | 372             | 3          | 1.62            | 38 | 1.59            | 35       | 1.70            | 31        |
| Vermont                                                                                                    | 2.34                                     | 15   | 2.17                                                                                                    | 44       | 3.20            | 8          | 1.66            | 37 | 2.32            | 11       | 3.85            | 10        |
| North Carolina                                                                                                   | 2.33                                     | 16   | 2.77                                                                                                    | 27       | 3.16            | 9          | 2.04            | 18 | 1.12            | 47       | 1.94            | 32        |
| Maryland                                                                                                    | 2.33                                     | 17   | 2.48                                                                                                    | 36       | 2.99            | 11         | 1.38            | 45 | 2.49            | 7        | 3.30            | 16        |
| South Carolina                                                                                                   | 2.31                                     | 18   | 2.95                                                                                                    | 23       | 2.68            | 16         | 2.06            | 17 | 1.39            | 41       | 0.89            | 46        |
| Texas                                                                                                    | 2.31                                     | 19   | 3.52                                                                                                    | 9        | 1.24            | 41         | 2.43            | 6  | 2.00            | 23       | 275             | 24        |
| Oklahoma                                                                                                    | 2.30                                     | 20   | 3.50                                                                                                    | 10       | 1.11            | 44         | 1.56            | 40 | 3.19            | 5        | 4.16            | 6         |
| Minnesota                                                                                                    | 2.29                                     | 21   | 2.93                                                                                                    | 24       | 2.22            | 19         | 2 33            | 9  | 1.53            | 37       | 278             | 22        |
| New Jersev                                                                                                    | 2.29                                     | 22   | 2.14                                                                                                    | 45       | 3.31            | 7          | 1.72            | 34 | 1.90            | 24       | 275             | 23        |
| Maine                                                                                                    | 2 27                                     | 23   | 2.47                                                                                                    | 37       | 3.32            | 8          | 1.43            | 44 | 1.78            | 28       | 2.63            | 26        |
| Georgia                                                                                                    | 2.22                                     | 24   | 2 75                                                                                                    | 29       | 2.94            | 13         | 2 23            | 10 | 0.64            | 50       | 112             | 43        |
| Florida                                                                                                    | 2.18                                     | 25   | 2.57                                                                                                    | 24       | 2.84            | 14         | 1.21            | 47 | 2.12            | 15       | 0.87            | 47        |
| New Mexico                                                                                                    | 2.18                                     | 26   | 3 38                                                                                                    | 12       | 133             | 38         | 1.67            | 36 | 2 39            | 9        | 189             | 34        |
|                                                                                                    |                                          | 20   | 3.58                                                                                                    | 8        | 1.33            | 43         | 1.67            | 21 | 2.39            | 22       | 235             | 28        |
| West Virginia                                                                                                    | 2.18                                     |      | -                                                                                                    |          |                 | 1000       | 1.000           | -  |                 |          | 10000           | - 22      |
| Kentucky                                                                                                    | 2.16                                     | 28   | 3,30                                                                                                    | 15       | 1.67            | 30         | 2.09            | 15 | 1.46            | 39       | 1.68            | 30        |
| Rhode Island                                                                                                    | 2.13                                     | 29   | 1.73                                                                                                    | 49       | 3.46            | 4          | 1.06            | 48 | 2.30            | 12       | 2.96            | 18        |
| Kansas                                                                                                    | 2.13                                     | 30   | 3.31                                                                                                    | 14       | 1.36            | 37         | 1,96            | 22 | 1.83            | 26       | 2.89            | 19        |
| Nebraska                                                                                                    | 2.11                                     | 31   | 2.76                                                                                                    | 28       | 1.80            | 24         | 2.20            | 12 | 1.59            | 34       | 3.90            | 8         |
| Montana                                                                                                    | 2.10                                     | 32   | 3.08                                                                                                    | 19       | 0.91            | 49         | 1.54            | 41 | 3.08            | 6        | 4.19            |           |
| New York                                                                                                    | 2.09                                     | 33   | 1.41                                                                                                    | 51       | 3.33            | 5          | 1.53            | 42 | 2.11            | 17       | 3.61            | 13        |
| Pennsylvania                                                                                                    | 2.09                                     | 34   | 2 58                                                                                                    | 33       | 2.21            | 20         | 1.72            | 33 | 1.77            | 29       | 2.81            | 21        |
| Washington                                                                                                    | 2.07                                     | 35   | 2.66                                                                                                    | 31       | 1.42            | 35         | 2.49            | 4  | 1.60            | 33       | 3.74            | 12        |
| Idaho                                                                                                    | 2.00                                     | 36   | 2.64                                                                                                    | 32       | 1.48            | 34         | 2.03            | 19 | 1.82            | 27       | 1,90            | 33        |
| Utah                                                                                                    | 1.97                                     | 37   | 3.08                                                                                                    | 18       | 0.96            | 48         | 2.36            | 8  | 1.38            | 42       | 0.09            | 49        |
| lowa                                                                                                    | 1.96                                     | 38   | 2.96                                                                                                    | 22       | 1.27            | 39         | 1.83            | 29 | 1.77            | 30       | 3.76            | 11        |
| Wisconsin                                                                                                    | 1.96                                     | 39   | 2.82                                                                                                    | 26       | 1.41            | 36         | 2.18            | 14 | 1.29            | 44       | 2.50            | 27        |
| Oregon                                                                                                    | 1.93                                     | 40   | 3.17                                                                                                    | 17       | 1.16            | 42         | 2.06            | 16 | 1.18            | 45       | 1.86            | 35        |
| Missouri                                                                                                    | 1.92                                     | 41   | 2.67                                                                                                    | 30       | 1.89            | 22         | 1.79            | 30 | 1.17            | 46       | 1.99            | 30        |
| Arizona                                                                                                    | 1.91                                     | 42   | 2.82                                                                                                    | 25       | 1.67            | 29         | 1.49            | 43 | 1.60            | 32       | -0.89           | 51        |
| Illinois                                                                                                    | 1.89                                     | 43   | 2 31                                                                                                    | 41       | 1.78            | 25         | 1.90            | 27 | 1.48            | 38       | 3.90            |           |
| California                                                                                                    | 1.82                                     | 44   | 2.51                                                                                                    | 38       | 1.60            | 32         | 1.38            | 46 | 1.86            | 25       | 1.64            | 40        |
| California<br>Delaware                                                                                           | 1.82                                     | 44   | 1.46                                                                                                    | 38<br>50 | 2.96            | 12         | 0.98            | 40 | 1.80            | 31       | 0.32            | 40        |
| Delaware<br>Indiana                                                                                              | 1.79                                     | 45   | 2.48                                                                                                    | 50<br>35 | 2.96            | 31         | 1.93            | 49 | 0.90            | 31<br>48 | 1.03            | 48        |
|                                                                                                    | 1.78                                     | 40   | 2.48                                                                                                    | 35       | 1.03            | 31         | 1.93            | 32 | 1.53            | 48       | -0.16           | 44        |
| Nevada                                                                                                    | 1.71                                     |      | 2.45                                                                                                    |          | 107             | 45         | 1.76            |    | 1.53            |          |                 | - 22      |
| Ohio                                                                                                    |                                          | 48   |                                                                                                    | 40       |                 | -          |                 | 31 | w.ww            | 49       | 1.99            | 31        |
| Alaska                                                                                                    | 1.66                                     | 49   | 4.31                                                                                                    | 3        | 0.06            | 50         | 0.25            | 51 | 2.09            | 21       | 1.71            | 36        |
| Hawaii                                                                                                    | 1.65                                     | 50   | 1.81                                                                                                    | 48       | 2.21            | 21         | 0.38            | 50 | 2.33            | 10       | 2.83            | 20        |
| Michigan                                                                                                    | 1.56                                     | 51   | 2.27                                                                                                    | 43       | 1.51            | 33         | 2.00            | 20 | 0.18            | 51       | 1.65            | 39        |
| United States                                                                                                    | 2.06                                     |      | 2 51                                                                                                    |          | 2.17            |            | 1.77            |    | 1.72            |          | 2.29            |           |
| Regions                                                                                                    |                                          |      |                                                                                                    |          |                 |            |                 |    |                 |          |                 |           |
| New England                                                                                                    | 2.38                                     |      | 1.89                                                                                                    |          | 3.71            |            | 1.72            |    | 2.15            |          | 3.37            |           |
| Mideast                                                                                                    | 2.16                                     |      | 1.97                                                                                                    |          | 3.01            |            | 1.60            |    | 2.06            |          | 3.16            |           |
| Great Lakes                                                                                                    | 1.76                                     |      | 2.38                                                                                                    |          | 1.64            |            | 1.93            |    | 0.95            |          | 2.46            |           |
| Plains                                                                                                    | 2.12                                     |      | 2.96                                                                                                    |          | 1.74            |            | 2.07            |    | 1.60            |          | 3.19            |           |
| Southeast                                                                                                    | 2.38                                     |      | 3.14                                                                                                    |          | 2.59            |            | 1.87            |    | 1.81            |          | 1.63            |           |
| Southwest                                                                                                    | 2.25                                     |      | 3.43                                                                                                    |          | 1.29            |            | 2.16            |    | 2.07            |          | 2.24            |           |
| Rocky Mountain                                                                                                   | 2.22                                     |      | 3 27                                                                                                    |          | 1.31            |            | 2.43            |    | 1.77            |          | 1.57            |           |
| Far West                                                                                                    | 1.84                                     |      | 2.53                                                                                                    |          | 1.55            |            | 1.51            |    | 1.77            |          | 1.84            |           |
| i di most                                                                                                    | 1.04                                     |      | 2.00                                                                                                    |          | 1.00            |            | 1.01            |    | Pres.           |          | 1.04            |           |

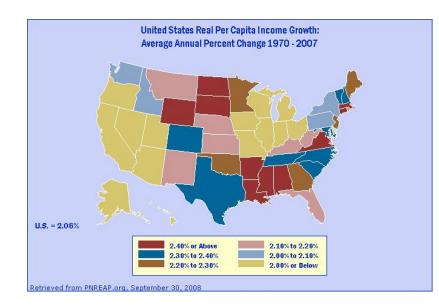

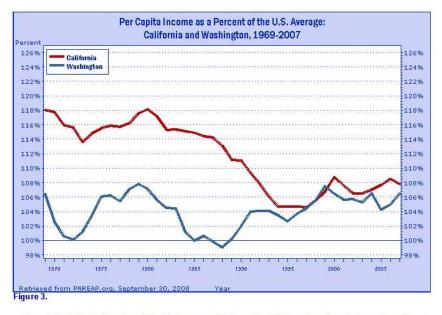

Figure 3 highlights California and Washington per capita income relative to national trends by tracking their per capita incomes as a percent of the national average over 1969-2007.

In 1969, California's real per capita income amounted to 118.07% of the national average; in 2007, it comprised 107.82%. Similarly, in 1969, Washington's per capita income totaled 106.41% of the national average; in 2007 it consisted of 106.48%.

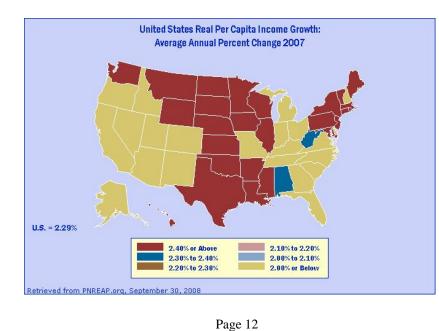

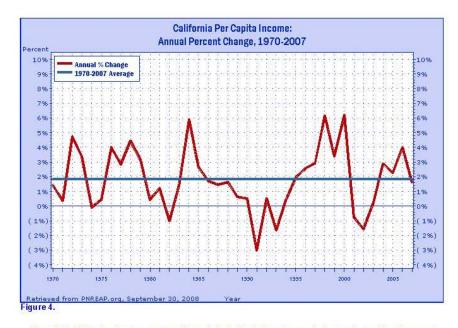

Figure 4 highlights the short-run pattern of growth in California's real per capita income by tracking its percent change year-to-year since 1969. The overall average annual percent change for the 39-year period is plotted to serve as a reference for identifying periods of relative high--and relative low--growth against the long-term trend.

California's real per capita income grew on average at an annual rate of 1.82% over 1969-2007.

|                                                                                                    |                         | 2007                               |                    |          |                         | 2000                               |                    |          | 2000 -         | 2007        |
|----------------------------------------------------------------------------------------------------|-------------------------|------------------------------------|--------------------|----------|-------------------------|------------------------------------|--------------------|----------|----------------|-------------|
| State                                                                                                    | Per<br>Capita<br>Income | Difference<br>from U.S.<br>Average | Percent<br>of U.S. | Bank     | Per<br>Capita<br>Income | Difference<br>from U.S.<br>Average | Percent<br>of U.S. | Rank     |                | Rank        |
| District of Columbia                                                                                             | 61,397                  | 22833                              | 159.21             | 1        | 40,403                  | 10558                              | 135.38             | 2        | 20,994         | Change<br>1 |
| Connecticut                                                                                                    | 54,984                  | 16420                              | 142.58             | 2        | 41,492                  | 11647                              | 139.02             | 1        | 13,492         | -1          |
| Vew Jersey                                                                                                    | 49,238                  | 10674                              | 127.68             | 3        | 38,372                  | 8527                               | 128.57             | 3        | 10,866         | Ó           |
| Aassachusetts                                                                                                    | 49,142                  | 10578                              | 127.43             | 4        | 37,750                  | 7905                               | 126.49             | 4        | 11,392         | 0           |
| Vyoming                                                                                                    | 47,038                  | 8474                               | 121.97             | 5        | 28,469                  | -1376                              | 95.39              | 22       | 18,569         | 17          |
| lew York                                                                                                    | 46,664                  | 8100                               | 121.00             | 6        | 34,901                  | 5056                               | 116.94             | 5        | 11,763         | -1          |
| Aaryland                                                                                                    | 46,646                  | 8082                               | 120.96             | 7        | 34,261                  | 4416                               | 114.80             | 6        | 12,385         | -1          |
| alifornia                                                                                                    | 41,580                  | 3016                               | 107.82             | 8        | 32,462                  | 2617                               | 108.77             | 9        | 9,118          | 1           |
| /irginia                                                                                                    | 41,561                  | 2997                               | 107.77             | 9        | 31,083                  | 1238                               | 104.15             | 13       | 10,478         | 4           |
| lew Hampshire                                                                                                    | 41,444                  | 2880                               | 107.47             | 10       | 33,399                  | 3554                               | 111.91             | 7        | 8,045          | -3          |
| Vashington                                                                                                    | 41,062                  | 2498                               | 106.48             | 11       | 31,777                  | 1932                               | 106.47             | 12       | 9,285          | 1           |
| Colorado                                                                                                    | 41,019                  | 2455                               | 106.37             | 12       | 33,361                  | 3516                               | 111.78             | 8        | 7,658          | -4          |
| /linnesota                                                                                                    | 40,969                  | 2405                               | 106.24             | 13       | 32,014                  | 2169                               | 107.27             | 11       | 8,955          | -2          |
| linois                                                                                                    | 40,919                  | 2355                               | 106.11             | 14       | 32,186                  | 2341                               | 107.84             | 10       | 8,733          | -4          |
| )elaware                                                                                                    | 40,058                  | 1494                               | 103.87             | 15       | 30,869                  | 1024                               | 103.43             | 14       | 9,189          | -1          |
| Naska                                                                                                    | 39,934                  | 1370                               | 103.55             | 16       | 29,869                  | 24                                 | 100.08             | 16       | 10,065         | 0           |
| Rhode Island                                                                                                    | 39,712                  | 1148                               | 102.98             | 17       | 29,213                  | -632                               | 97.88              | 19       | 10,499         | 2           |
| levada                                                                                                    | 39,649                  | 1085                               | 102.81             | 18       | 30,433                  | 588                                | 101.97             | 15       | 9,216          | -3          |
| lawaii                                                                                                    | 39,060                  | 496                                | 101.29             | 19       | 28,435                  | -1410                              | 95.28              | 23       | 10,625         | 4           |
| <sup>o</sup> ennsylvania                                                                                         | 38,740                  | 176                                | 100.46             | 20       | 29,696                  | -149                               | 99.50              | 17       | 9,044          | -3          |
| Florida                                                                                                    | 38,316                  | -248                               | 99,36              | 21       | 28,508                  | -1337                              | 95.52              | 21       | 9,808          | 0           |
| /ermont                                                                                                    | 37,446                  | -1118                              | 97.10              | 22       | 27,681                  | -2164                              | 92.75              | 29       | 9,765          | 7           |
| Texas                                                                                                    | 37,006                  | -1558                              | 95.96              | 23       | 28,314                  | -1531                              | 94.87              | 24       | 8,692          | 1           |
| Kansas                                                                                                    | 36,483                  | -2081                              | 94.60              | 24       | 27,691                  | -2154                              | 92.78              | 28       | 8,792          | 4           |
| Visconsin                                                                                                    | 36,241                  | -2323                              | 93.98              | 25       | 28,570                  | -1275                              | 95.73              | 20       | 7,671          | -5          |
| Vebraska                                                                                                    | 36,189                  | -2375                              | 93.84              | 26       | 27,624                  | -2221                              | 92.56              | 30       | 8,565          | 4           |
| lorth Dakota                                                                                                    | 35,955                  | -2609                              | 93.23              | 27       | 25,103                  | -4742                              | 84.11              | 39       | 10,852         | 12          |
| ouisiana.                                                                                                    | 35,770                  | -2794                              | 92.75              | 28       | 23,081                  | -6764                              | 77.34              | 46       | 12,689         | 18          |
| South Dakota                                                                                                    | 35,664                  | -2900                              | 92.48              | 29       | 25,721                  | -4124                              | 86.18              | 37       | 9,943          | 8           |
| Dregon                                                                                                    | 35,027                  | -3537                              | 90.83              | 30       | 28,096                  | -1749                              | 94.14              | 26       | 6,931          | -4          |
| Oklahoma                                                                                                    | 34,910                  | -3654                              | 90.52              | 31       | 24,409                  | -5436                              | 81.79              | 42       | 10,501         | 11          |
| owa                                                                                                    | 34,796                  | -3768                              | 90.23              | 32       | 26,556                  | -3289                              | 88.98              | 34       | 8,240          | 2           |
| Dhio                                                                                                    | 34,509                  | -4055                              | 89.49              | 33       | 28,206                  | -1639                              | 94.51              | 25       | 6,303          | -8          |
| Aichigan                                                                                                    | 34,342                  | -4222                              | 89.05              | 34       | 29,554                  | -291                               | 99.02              | 18       | 4,788          | -16         |
| dissouri                                                                                                    | 33,984                  | -4580                              | 88.12              | 35       | 27,242                  | -2603                              | 91.28              | 31       | 6,742          | -4          |
| Maine                                                                                                    | 33,962                  | -4602                              | 88.07              | 36       | 25,973                  | -3872                              | 87.03              | 36       | 7,989          | -4          |
| North Carolina                                                                                                   | 33,663                  | -4901                              | 87.29              | 37       | 27,064                  | -2781                              | 90.68              | 33       | 6,599          | 1           |
| Georgia -                                                                                                    | 33,416                  | -5148                              | 86.65              | 38       | 27,987                  | -1858                              | 93.77              | 27       | 5,429          | -11         |
| ennessee                                                                                                    | 33,373                  | -5191                              | 86.54              | 39       | 26,095                  | -3750                              | 87.44              | 35       | 7,278          | -4          |
| ndiana                                                                                                    | 33,152                  | -5412                              | 85.97              | 40       | 27,133                  | -2712                              | 90.91              | 32       | 6,019          | -8          |
| /lontana                                                                                                    | 33,145<br>32,900        | -5419<br>-5664                     | 85.95<br>85.31     | 41<br>42 | 22,933<br>25,653        | -6912<br>-4192                     | 76.84<br>85.95     | 47<br>38 | 10,212 7,247   | 6<br>-4     |
| Arizona                                                                                                    |                         |                                    |                    | 42       |                         | -4192                              |                    | 45       |                |             |
| Nabama<br>Naho                                                                                                   | 32,401<br>31,703        | -6163<br>-6861                     | 84.02<br>82.21     | 43<br>44 | 23,767<br>24,077        | -5768                              | 79.63<br>80.67     | 45       | 8,634<br>7,626 | 2<br>-1     |
| and the second second second second second second second second second second second second second second second | 31,048                  | -5061                              | 80.51              | 44       | 24,077                  | -5760                              | 81.83              | 40       | 6,625          | -5          |
| South Carolina                                                                                                   | 30,787                  | -7516                              | 79.83              | 45       | 24,423                  | -5422                              | 81.80              | 40       | 6,375          | -5          |
| Kentucky<br>Jew Mexico                                                                                           | 30,604                  | -7960                              | 79.36              | 40       | 22,143                  | -5433                              | 74.19              | 41       | 8,461          | -0          |
|                                                                                                    |                         | -7960                              | 79.36              | 47       | 22,143                  | -7702                              | 73.47              | 40       |                | 1           |
| Vrkansas<br>Jtah                                                                                                 | 30,100                  | -8474                              | 78.03              | 40       |                         | -7919                              | 79.96              | 49       | 8,174          |             |
|                                                                                                    | 30,090<br>29,293        | -8474                              | 78.03              | 49       | 23,864<br>21,904        | -5961                              | 79.96              | 44<br>50 | 6,226<br>7,389 | -5<br>0     |
| Vest Virginia<br>⁄lississippi                                                                                    | 28,527                  | -10037                             | 73.97              | 51       | 21,007                  | -8838                              | 70.39              | 51       | 7,520          | 0           |
| United States                                                                                                    | 38,564                  |                                    | 100.00             |          | 29,845                  |                                    | 100.00             |          | 8,719          |             |
| Regions                                                                                                    |                         |                                    |                    |          |                         |                                    |                    |          |                |             |
| New England                                                                                                    | 47,256                  | 8692                               | 122.54             |          | 36,117                  | 6272                               | 121.02             |          | 11,139         |             |
| Mideast                                                                                                    | 45,120                  | 6556                               | 117.00             |          | 34,080                  | 4235                               | 114.19             |          | 11,040         |             |
| Great Lakes                                                                                                    | 36,274                  | -2290                              | 94.06              |          | 29,496                  | -349                               | 98.83              |          | 6,778          |             |
| Plains                                                                                                    | 36,587                  | -1977                              | 94.87              |          | 28,326                  | -1519                              | 94.91              |          | 8,261          |             |
| Southeast                                                                                                    | 34,825                  | -3739                              | 90.30              |          | 26,483                  | -3362                              | 88.74              |          | 8,342          |             |
| Southwest                                                                                                    | 35,716                  | -2848                              | 92.61              |          | 27,088                  | -2757                              | 90.76              |          | 8,628          |             |
| Rocky Mountain                                                                                                   | 36,511                  | -2053                              | 94.68              |          | 28,483                  | -1362                              | 95.44              |          | 8,028          |             |
| Far West                                                                                                    | 40,854                  | 2290                               | 105.94             |          | 31,834                  | 1989                               | 106.66             |          | 9,020          |             |

United States Der Conite Income by States

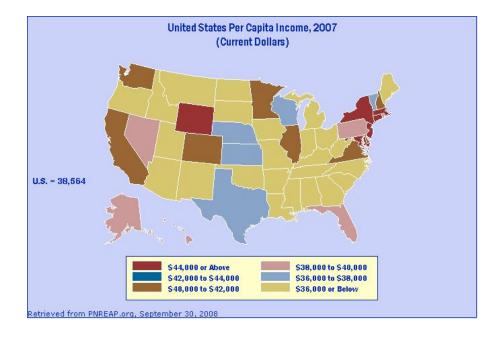

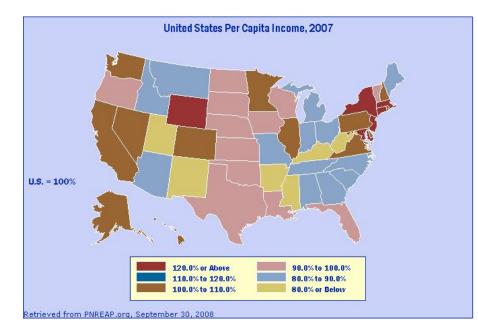

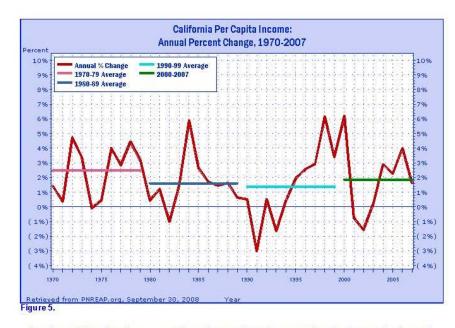

Over the past three decades some counties, regions, and states have experienced extreme swings in growth, and often such swings have tended to coincide with the decades themselves. Figure 5 again traces the annual percent change in California real per capita income since 1969, but this time they are displayed with average growth rates for the decade of the 1970s, 1980s, the 1990s, and 2000-2007.

During the 1970s, California's annual per capita income growth rate averaged 2.47%. It averaged 1.60% during the 1980s, 1.38% in the 1990s, and 1.86% thus far this decade (2000-2007).

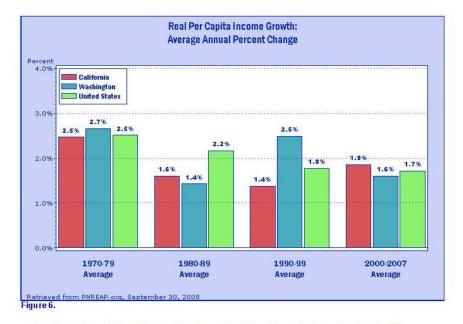

Figure 6 compares the decade average growth rates for California noted in the previous graph with the corresponding decade averages for Washington and the nation. As the chart reveals, California's average real per capita income growth fell below Washington's average during the 1970s (2.47% vs. 2.66%), surpassed Washington's average during the 1980s (1.60% vs. 1.42%), fell below Washington's average during the 1990s (1.38% vs. 2.49%), and equaled higher than Washington's average over the 8 year period for this decade, 2000-2007 (1.86% vs. 1.60%).

Relative to nationwide real per capita income growth trends, California fell under the nation during the 1970s (2.47% vs. 2.51%), trailed the nation in the 1980s (1.60% vs. 2.17%), posted below the nation in the 1990s (1.38% vs. 1.77%), and tallied over the nation from 2000-2007 (1.86% vs. 1.72%).

|                |           |         | Income Grov<br>Percent Cha |         |           |
|----------------|-----------|---------|----------------------------|---------|-----------|
|                | 1970-2007 | 1970-79 | 1980-89                    | 1990-99 | 2000-2007 |
| C alifornia:   | 1.82%     | 2.47%   | 1.60%                      | 1.38%   | 1.86%     |
| Washington:    | 2.07%     | 2.66%   | 1.42%                      | 2.49%   | 1.60%     |
| United States: | 2.06%     | 2.51%   | 2.17%                      | 1.77%   | 1.72%     |

|      |                             |                              | California         | a                                            | Washington                    |                    |                              |                    |                                              |                            |
|------|-----------------------------|------------------------------|--------------------|----------------------------------------------|-------------------------------|--------------------|------------------------------|--------------------|----------------------------------------------|----------------------------|
| Year | Current<br>Dollars          | 2000<br>Dollars <sup>1</sup> | Index <sup>2</sup> | Percent<br>Change <sup>1</sup><br>(2000 \$s) | Percent<br>of U.S.<br>Average | Current<br>Dollars | 2000<br>Dollars <sup>1</sup> | Index <sup>2</sup> | Percent<br>Change <sup>1</sup><br>(2000 \$s) | Percer<br>of U.S<br>Averag |
| 1969 | 4,529                       | 17,933                       | 100.0              | - An area and a start                        | 118.07                        | 4,082              | 16,163                       | 100.0              | All second second second                     | 106.4                      |
| 1970 | 4,810                       | 18,187                       | 101.4              | 1.42                                         | 117.75                        | 4,191              | 15,846                       | 98.0               | -1.96                                        | 102.59                     |
| 1971 | 5,034                       | 18,256                       | 101.8              | 0.38                                         | 115.94                        | 4,368              | 15,841                       | 98.0               | -0.03                                        | 100.60                     |
| 1972 | 5,454                       | 19,118                       | 106.6              | 4.72                                         | 115.62                        | 4,722              | 16,552                       | 102.4              | 4.49                                         | 100.1                      |
| 1973 | 5,944                       | 19,760                       | 110.2              | 3.36                                         | 113.63                        | 5,294              | 17,599                       | 108.9              | 6.33                                         | 101.2                      |
| 1974 | 6,552                       | 19,740                       | 110.1              | -0.10                                        | 114.81                        | 5,902              | 17,782                       | 110.0              | 1.04                                         | 103.4                      |
| 1975 | 7,129                       | 19,828                       | 110.6              | 0.45                                         | 115.51                        | 6,545              | 18,203                       | 112.6              | 2.37                                         | 106.04                     |
| 1976 | 7,825                       | 20,620                       | 115.0              | 3.99                                         | 115.86                        | 7,174              | 18,905                       | 117.0              | 3.86                                         | 106.2                      |
| 1977 | 8,570                       | 21,208                       | 118.3              | 2.85                                         | 115.73                        | 7,807              | 19,319                       | 119.5              | 2.19                                         | 105.4                      |
| 1978 | 9,580                       | 22,151                       | 123.5              | 4.45                                         | 116.19                        | 8,828              | 20,413                       | 126.3              | 5.66                                         | 107.0                      |
| 1979 | 10,753                      | 22,850                       | 127.4              | 3.16                                         | 117.57                        | 9,861              | 20,955                       | 129.6              | 2.66                                         | 107.8                      |
| 1980 | 11,951                      | 22,948                       | 128.0              | 0.43                                         | 118.16                        | 10,832             | 20,800                       | 128.7              | -0.74                                        | 107.1                      |
| 1981 | 13,175                      | 23,228                       | 129.5              | 1.22                                         | 117.15                        | 11,874             | 20,934                       | 129.5              | 0.64                                         | 105.5                      |
| 1982 | 13,763                      | 22,992                       | 128.2              | -1.02                                        | 115.32                        | 12,470             | 20,832                       | 128.9              | -0.49                                        | 104.4                      |
| 1983 | 14,556                      | 23,313                       | 130.0              | 1.40                                         | 115.36                        | 13,177             | 21,105                       | 130.6              | 1.31                                         | 104.4                      |
| 1984 | 15,994                      | 24,684                       | 137.6              | 5.88                                         | 115.14                        | 14,063             | 21,704                       | 134.3              | 2.84                                         | 101.2                      |
| 1985 | 16,956                      | 25,332                       | 141.3              | 2.63                                         | 114.89                        | 14,755             | 22,043                       | 136.4              | 1.56                                         | 99.9                       |
| 1986 | 17,668                      | 25,767                       | 143.7              | 1.72                                         | 114.42                        | 15,542             | 22,666                       | 140.2              | 2.83                                         | 100.6                      |
| 1987 | 18,549                      | 26,145                       | 145.8              | 1.47                                         | 114.22                        | 16,210             | 22,848                       | 141.4              | 0.80                                         | 99.8                       |
| 1988 | 19,599                      | 26,573                       | 148.2              | 1.64                                         | 113.09                        | 17,166             | 23,274                       | 144.0              | 1.86                                         | 99.0                       |
| 1989 | 20,585                      | 26,743                       | 149.1              | 0.64                                         | 111.15                        | 18,558             | 24,110                       | 149.2              | 3.59                                         | 100.2                      |
| 1990 | 21,638                      | 26,880                       | 149.9              | 0.51                                         | 111.10                        | 19,865             | 24,678                       | 152.7              | 2.36                                         | 101.9                      |
| 1991 | 21,750                      | 26,073                       | 145.4              | -3.00                                        | 109.34                        | 20,689             | 24,801                       | 153.4              | 0.50                                         | 104.0                      |
| 1992 | 22,492                      | 26,207                       | 146.1              | 0.51                                         | 107.85                        | 21,709             | 25,295                       | 156.5              | 1.99                                         | 104.1                      |
| 1993 | 22,635                      | 25,779                       | 143.8              | -1.63                                        | 106.04                        | 22,214             | 25,300                       | 156.5              | 0.02                                         | 104.0                      |
| 1994 | 23,203                      | 25,881                       | 144.3              | 0.40                                         | 104.65                        | 22,938             | 25,585                       | 158.3              | 1.13                                         | 103.4                      |
| 1995 | 24,161                      | 26,383                       | 147.1              | 1.94                                         | 104.70                        | 23,690             | 25,869                       | 160.1              | 1.11                                         | 102.6                      |
| 1996 | 25,312                      | 27,058                       | 150.9              | 2.56                                         | 104.70                        | 25,073             | 26,803                       | 165.8              | 3.61                                         | 103.7                      |
| 1997 | 26,490                      | 27,848                       | 155.3              | 2.92                                         | 104.56                        | 26,454             | 27,810                       | 172.1              | 3.76                                         | 104.4                      |
| 1998 | 28,374                      | 29,563                       | 164.9              | 6.16                                         | 105.55                        | 28,384             | 29,573                       | 183.0              | 6.34                                         | 105.5                      |
| 1999 | 29,828                      | 30,569                       | 170.5              | 3.40                                         | 106.76                        | 30,037             | 30,783                       | 190.5              | 4.09                                         | 107.5                      |
| 2000 | 32,462                      | 32,462                       | 181.0              | 6.19                                         | 108.77                        | 31,777             | 31,777                       | 196.6              | 3.23                                         | 106.4                      |
| 2001 | 32,883                      | 32,209                       | 179.6              | -0.78                                        | 107.55                        | 32,301             | 31,638                       | 195.7              | -0.44                                        | 105.6                      |
| 2002 | 32,826                      | 31,703                       | 176.8              | -1.57                                        | 106.51                        | 32,573             | 31,459                       | 194.6              | -0.57                                        | 105.6                      |
| 2003 | 33,554                      | 31,776                       | 177.2              | 0.23                                         | 106.51                        | 33,166             | 31,408                       | 194.3              | -0.16                                        | 105.2                      |
| 2004 | 35,440                      | 32,696                       | 182.3              | 2.90                                         | 107.00                        | 35,289             | 32,557                       | 201.4              | 3.66                                         | 106.5                      |
| 2005 | 37,311                      | 33,436                       | 186.4              | 2.26                                         | 107.68                        | 36,132             | 32,380                       | 200.3              | -0.54                                        | 104.2                      |
| 2006 | 39,871                      | 34,769                       | 193.9              | 3.99                                         | 108.51                        | 38,578             | 33,641                       | 208.1              | 3.89                                         | 104.9                      |
| 2007 | 41,580                      | 35,339                       | 197.1              | 1.64                                         | 107.82                        | 41,062             | 34,899                       | 215.9              | 3.74                                         | 106.4                      |
|      | nstant dolla<br>are express | ed as 100%                   | for 1969           | (2000 Dolla                                  |                               | a percent of       | 1969 for th                  | ie followii        | ng years.                                    | umption                    |